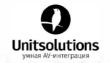

# CleverMic SP15

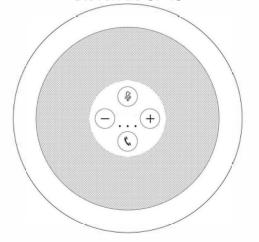

User Manual

#### Product Functions

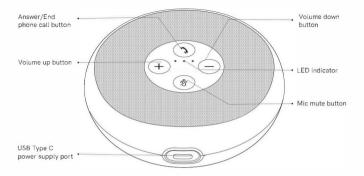

#### Instructions for Use

Connecting the product to a computer using a USB cable

- CleverMic SP15 automatically starts up when it is connected to a computer using a USB cable.
- CleverMic SP15 automatically turns off when the USB cable is disconnected from the computer.

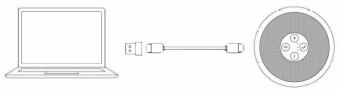

CleverMic SP15 automatically enables the intelligent noise cancellation function when it starts up.

## LED Definition

| Status          | Indication                                 | LED  |
|-----------------|--------------------------------------------|------|
| Power on        | Three indicators light up on successively. | Blue |
| Working         | Three indicators keep on.                  | Blue |
| Microphone mute | Three indicators keep on.                  | Red  |

## Volume LED Indications

| 0 | 0 | 0 | 0%      | 0 | 0 | 0 | 10%     |
|---|---|---|---------|---|---|---|---------|
| • | 0 | 0 | 20%~30% | • | • | 0 | 40%~50% |
| • | • | 0 | 60%~70% | • | • | 0 | 80%~90% |
| • | • | • | 100%    |   |   |   |         |

## **Product Parameters**

| Output rating of the speaker | 3W         | Signal-to-noise ratio  | 75dB |
|------------------------------|------------|------------------------|------|
| Number of microphones        | 2          | Microphone directivity | 360° |
| Product dimensions           | 112*35.8mm | '                      |      |

# Simple Fault Statement

| Problem or symptom                                                               | Possible causes                                                           | Troubleshooting                                                                                                    |
|----------------------------------------------------------------------------------|---------------------------------------------------------------------------|----------------------------------------------------------------------------------------------------|
| The product does not work after it is connected to a computer using a USB cable. | The USB cable is not inserted property. The USB cable is damaged.         | Reinsert the USB cable.  Replace the USB cable.                                                                                                    |
| The speaker does not work after it is connected.                                 | The speaker is not used correctly. The SP15 speaker has been muted.       | ① Set this device as the default speaker. ② Use the "volume up" button to increase the volume of the device.                                                       |
| The speaker does<br>not work after it is<br>connected.                           | The microphone is not used correctly. The SP15 microphone has been muted. | Set this device as the default microphone.     Disable the microphone mute function.                                                                               |
| If the issues above<br>still persist after<br>troubleshooting.                   | Device driver identification fails.                                       | Navigate to Device Manager -<br>Sound, video and game controller to<br>uninstall the current SP15 device<br>driver. Then, reconnect the device<br>to the computer. |